この度、持ち帰りいたします iPad について、ご自宅の Wi-Fi ルーター等のネットワーク機器に、以 下のように接続をお願いします。原則、学校とご自宅以外では接続しないでください。

また、以下は一例になります。ご家庭で購入された機器やプロバイダとの契約により、接続・設定 方法が異なる場合ありますのでご注意ください。Wi-Fi に接続できない場合は、ルーター等の販売会社 等にお問い合わせください。

(1) ご自宅のネットワークの確認

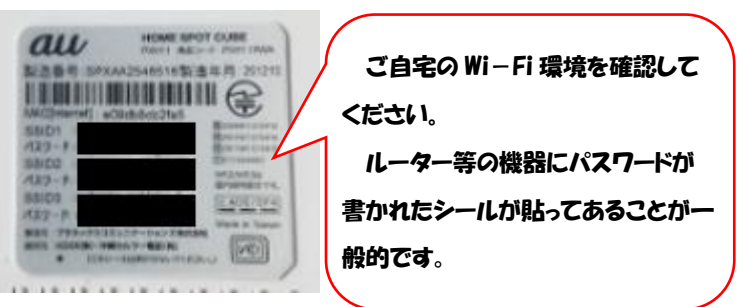

(2)iPad の Wi-Fi 設定方法①

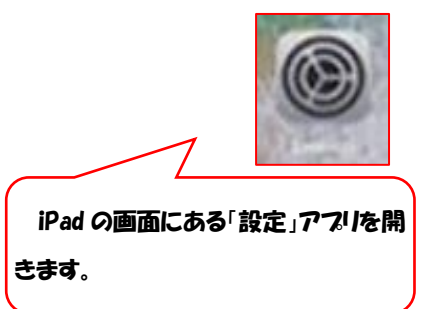

(3)iPad の Wi-Fi 設定方法②

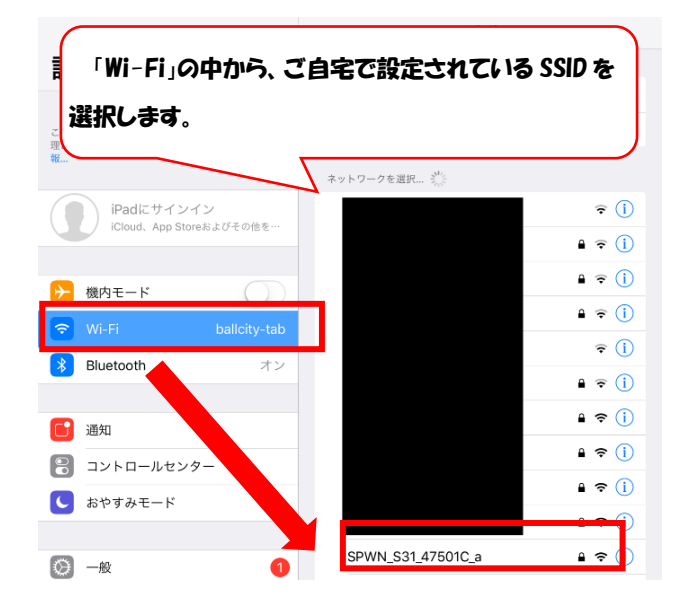

(5)iPad の Wi-Fi 設定方法④

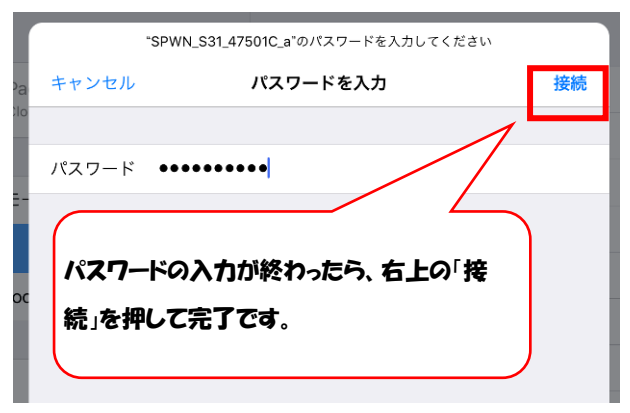

(4)iPad の Wi-Fi 設定方法③

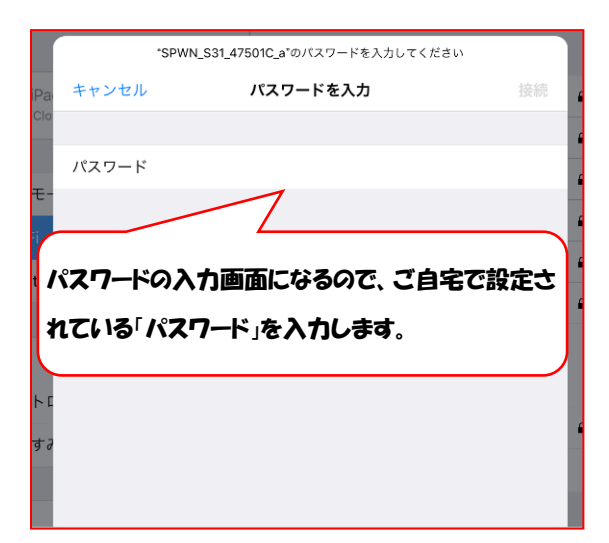

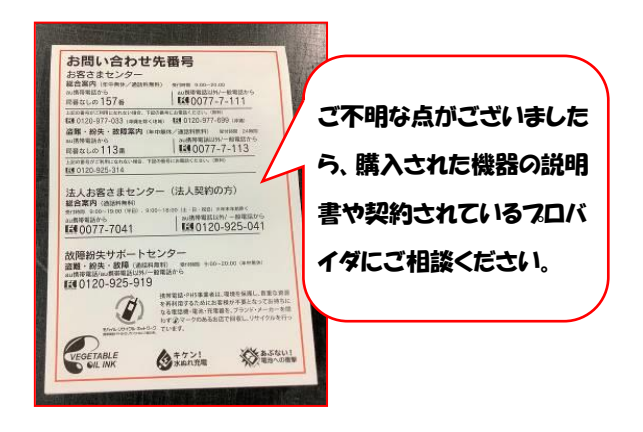